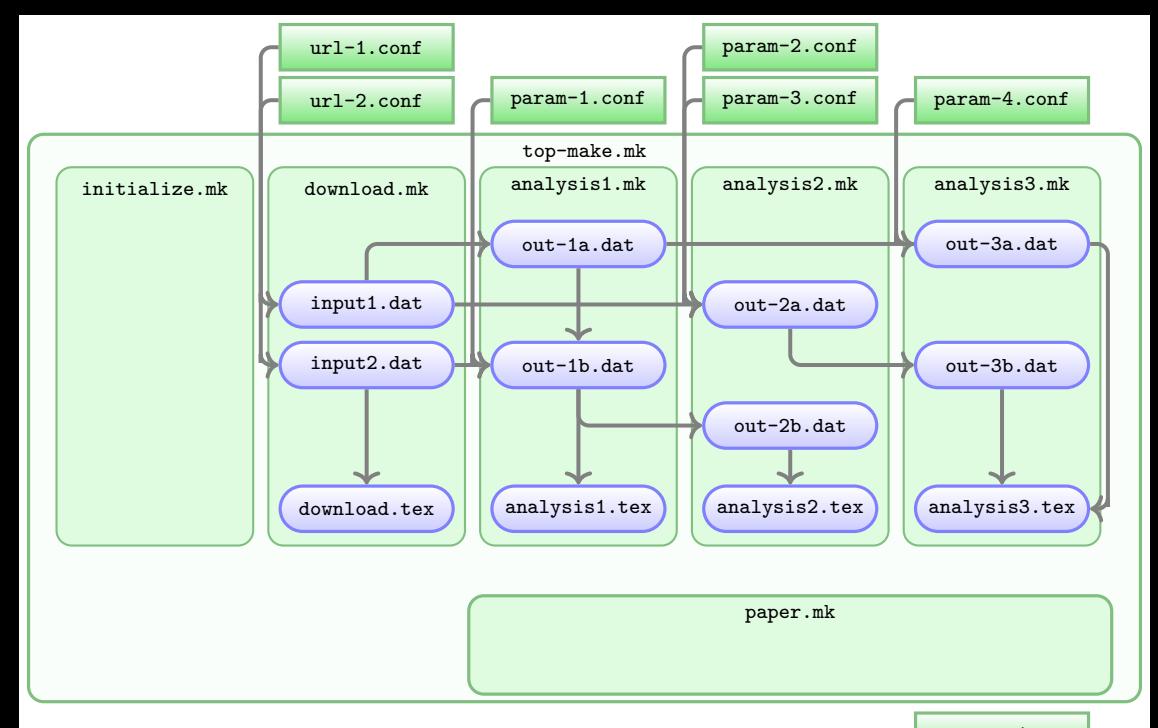

paper.tex